PLACEHOLDER FOR ABSTRACT

Mirex 2009 Audio Music Similarity Submission Principal author/contact: Benjamin Fields (b.fields@gold.ac.uk) co-authors: Michael Jewell and Christophe Rhodes

package contents:

./README.txt - this document ./gdsams.py - python script that serves as the principal entry point for running task ./bin/fftExtract - statically linked executable for feature extraction ./bin/audioDB - statically linked executable for query and retrieval of extracted features

Note that the included executables are compiled and statically linked for x86\_64 intel based linux, which is what I was lead to believe would be the most useful. If some other architecture is desired, let me know and I can try to provide different binaries, or just give you the source, though audioDB has some nontrivial dependancies...

Runtime instructions:

This submission is intended as 4 different workflows which can all be run via the same python script.

Here are the four calls:

\$python gdsams.py -n numThreads -l 16 -f "-m 10" -b listOfMediaFiles pathToWriteDir/mfcc10\_beats resultsFile\_mfcc10\_beats.txt

\$python gdsams.py -n numThreads -l 16 -f "-c 12" -b listOfMediaFiles pathToWriteDir/chr12\_beats resultsFile\_chr12\_beats.txt

\$python gdsams.py -n numThreads -l 25 -f "-m 10 -s 100" listOfMediaFiles pathToWriteDir/mfcc10\_100 resultFile\_mfcc10\_100.txt

\$python gdsams.py -n numThreads -l 20 -f "-c 12 -s 250" listOfMediaFiles pathToWriteDir/chr12\_250 resultFile\_chr12\_250.txt

where:

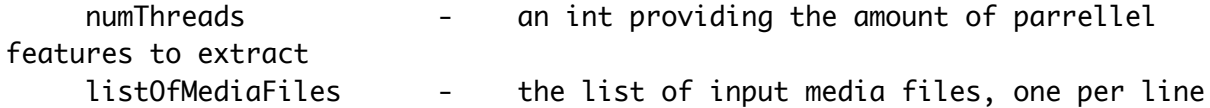

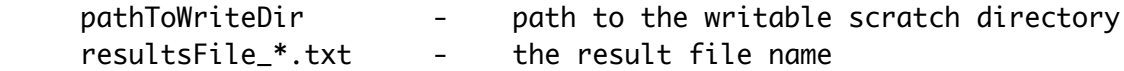

Notes:

you can add the '-v' flag if you'd like more output, though there is already a fair bit. Please ensure that the specified subdirectories are used under the pathToWriteDir or some silent failures may arise. This python script was written and tested in python v2.6, though I don't think there's anything in it that would prevent it from being run in python v2.5.

Thanks very much and if you have an questions shoot me an email.